## 日本陸連エントリーシステムでの大会申込一覧表の印刷方法について

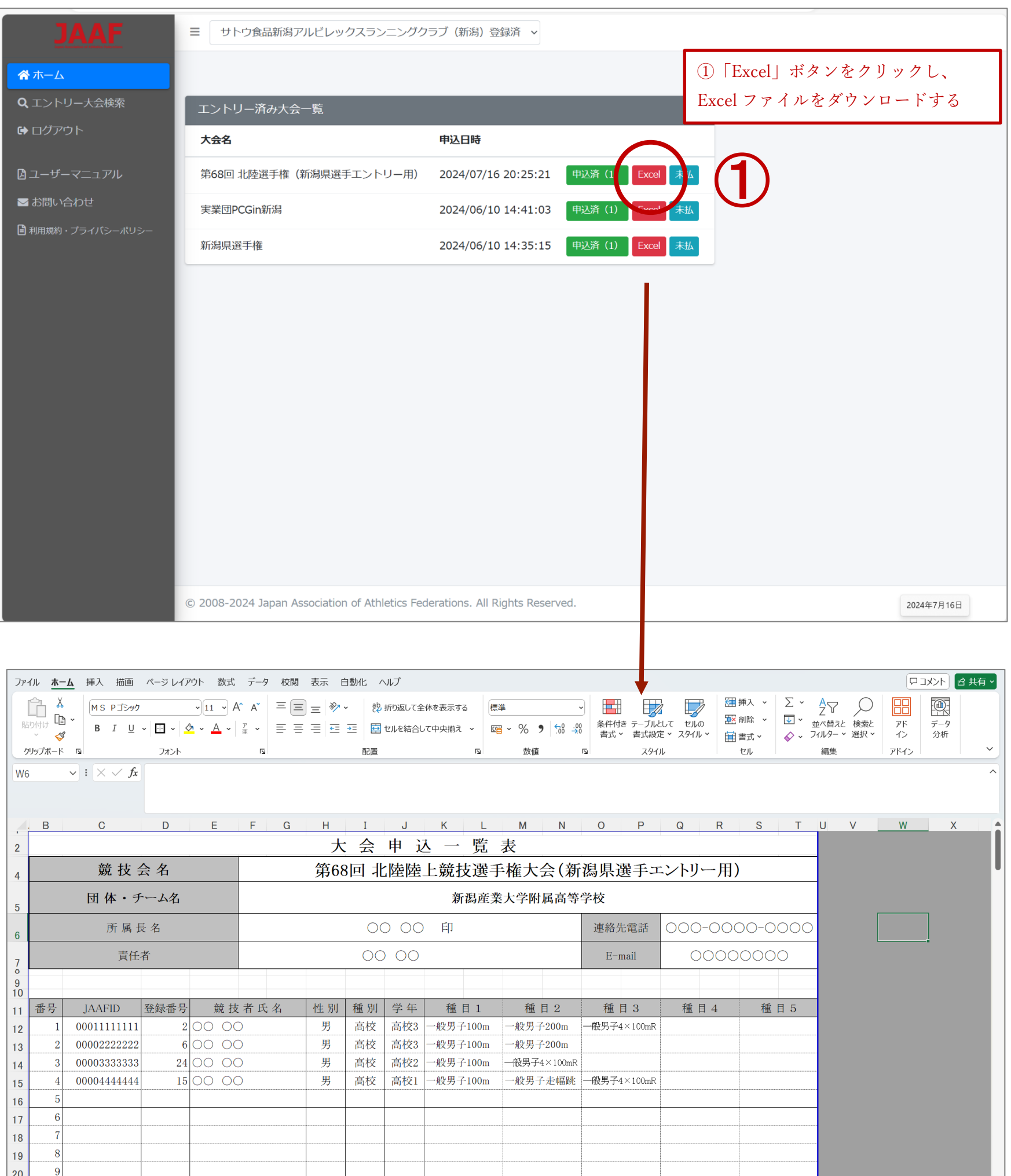

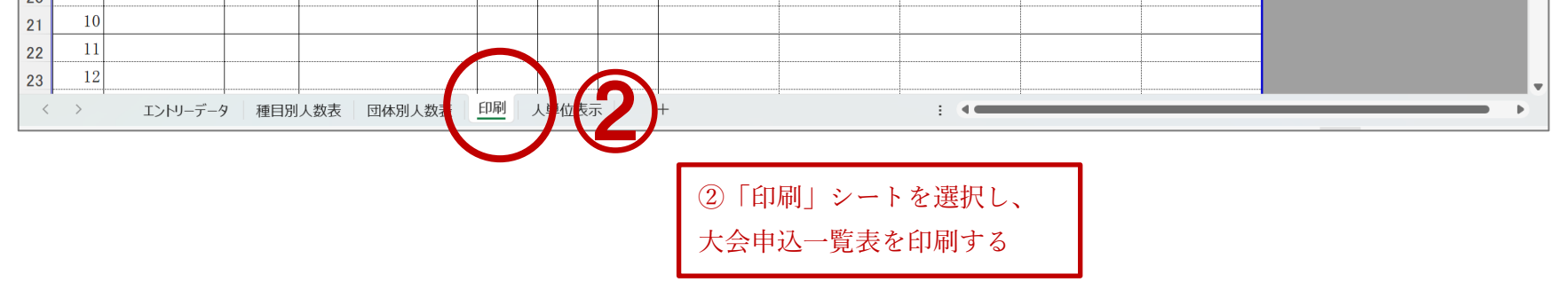